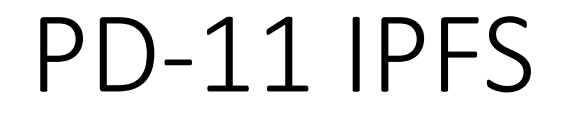

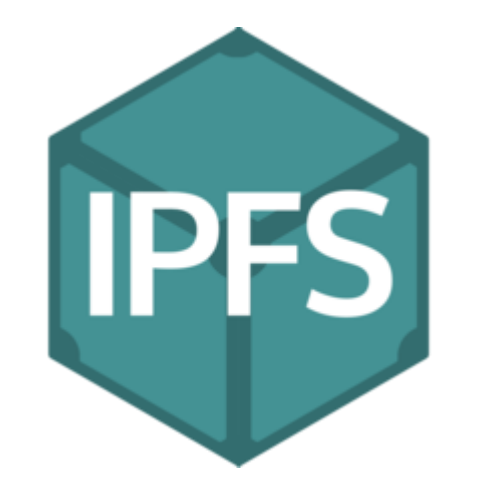

#### PD-11.1 IPFS Intro: Characteristics IPFS

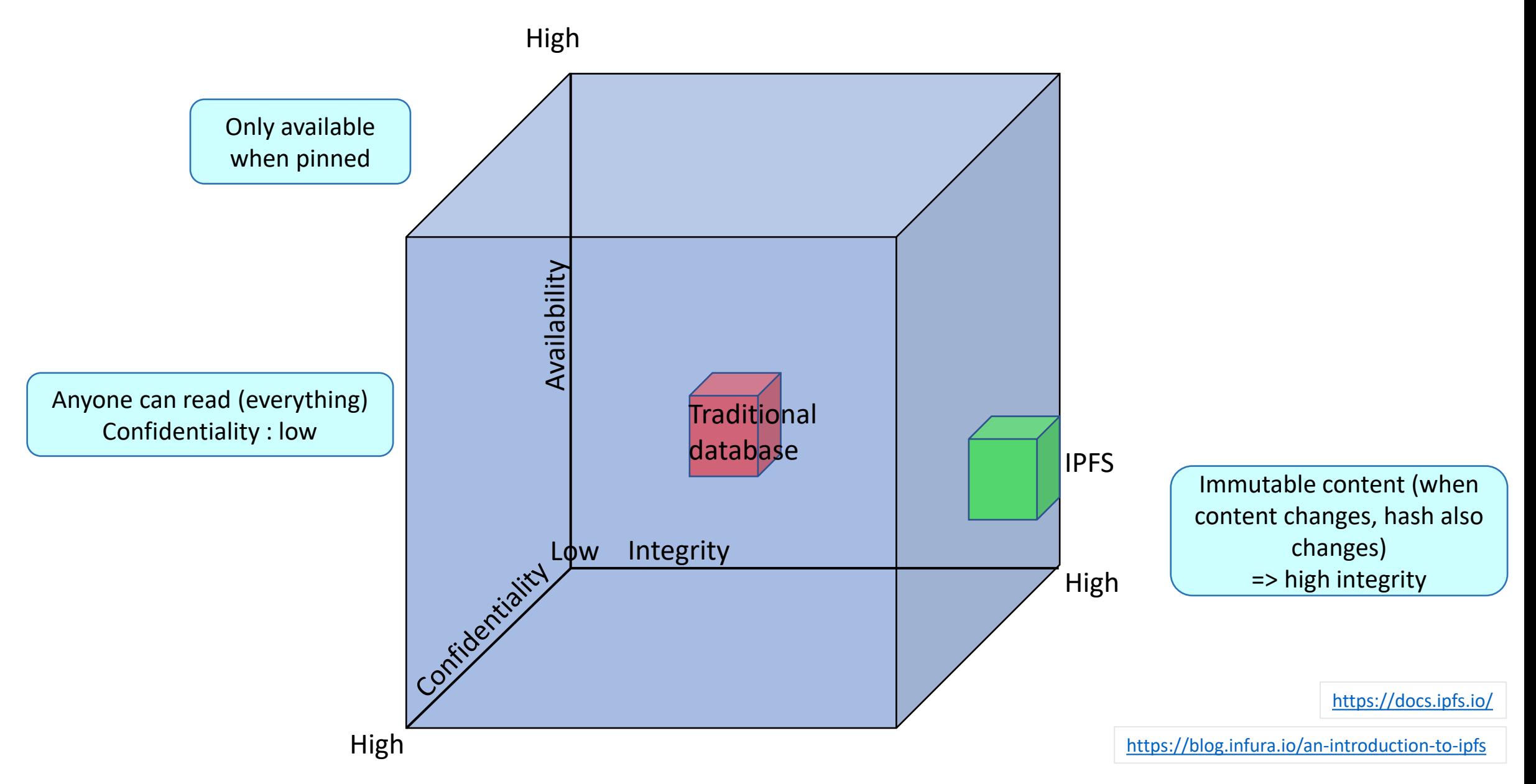

#### PD-11.1 IPFS Intro: Performance

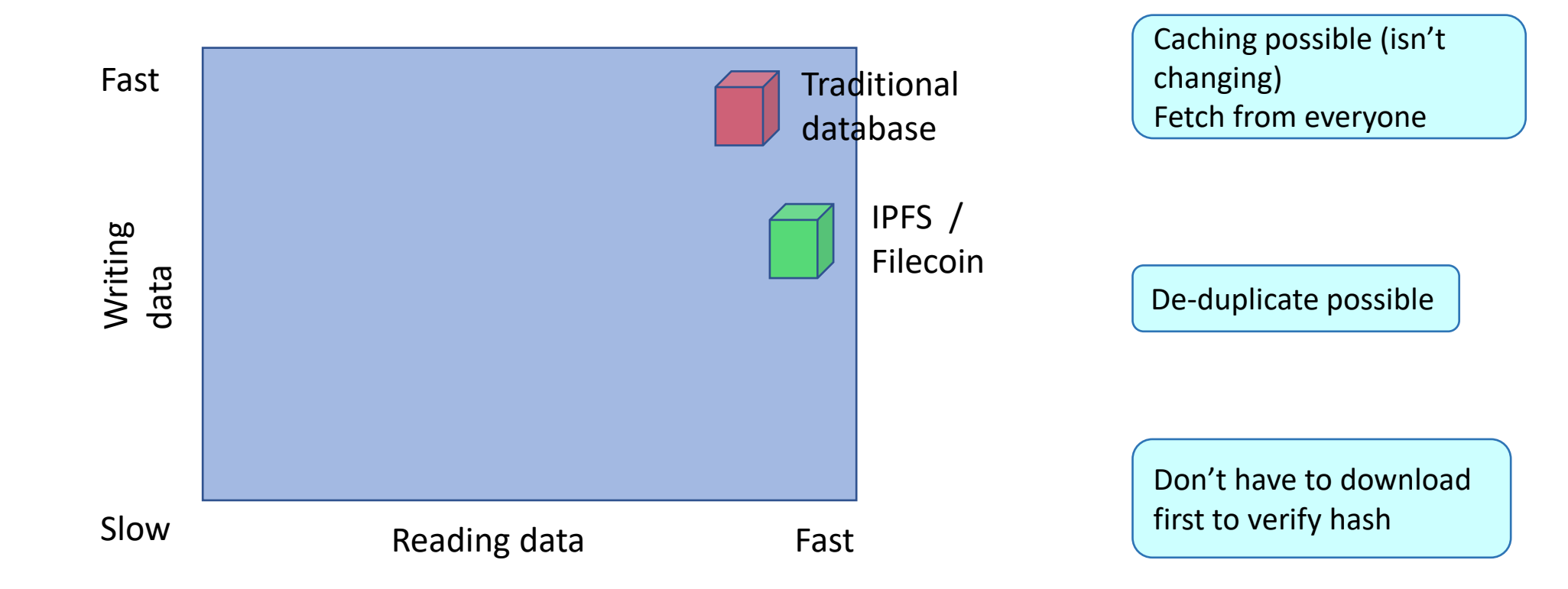

#### PD-11.1 IPFS Intro: Amounts of data vs Costs

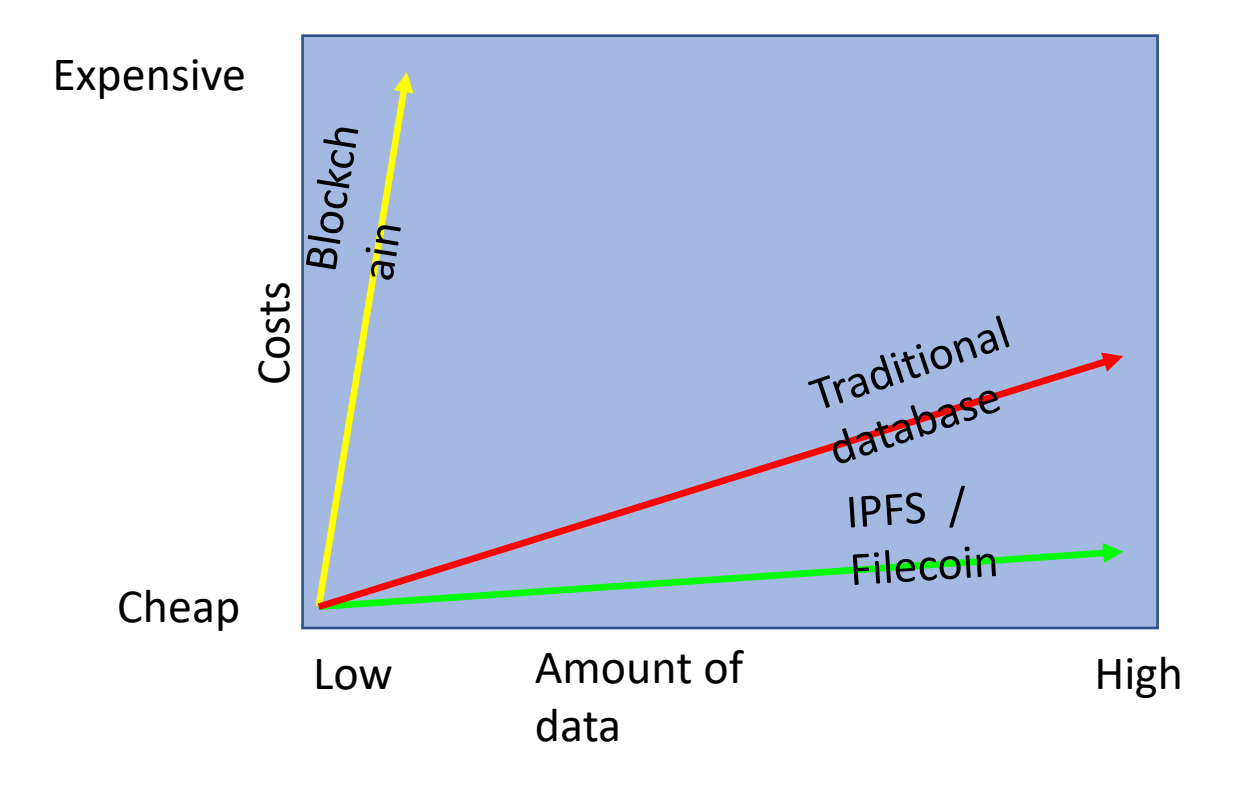

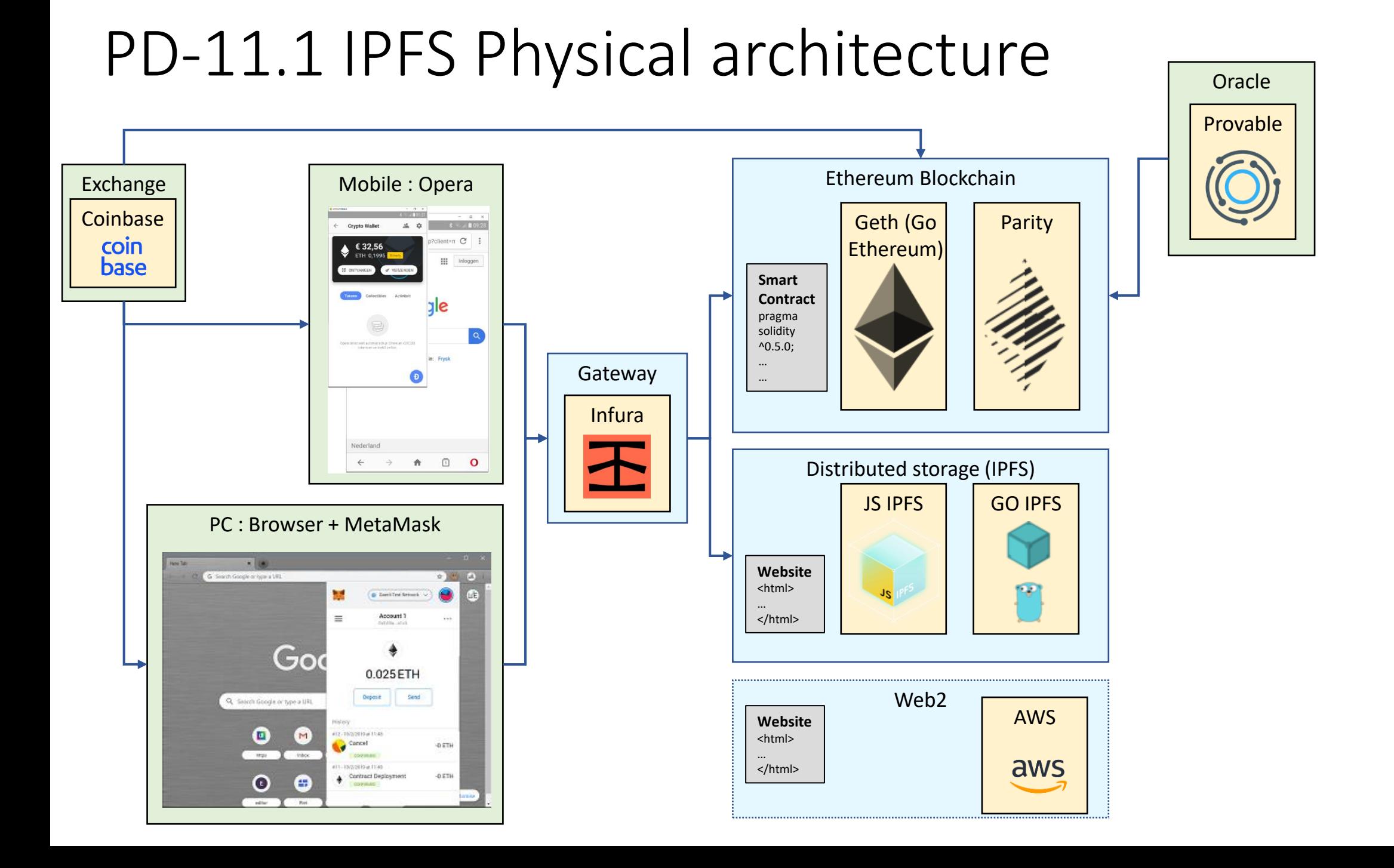

#### PD-11.1 IPFS Options

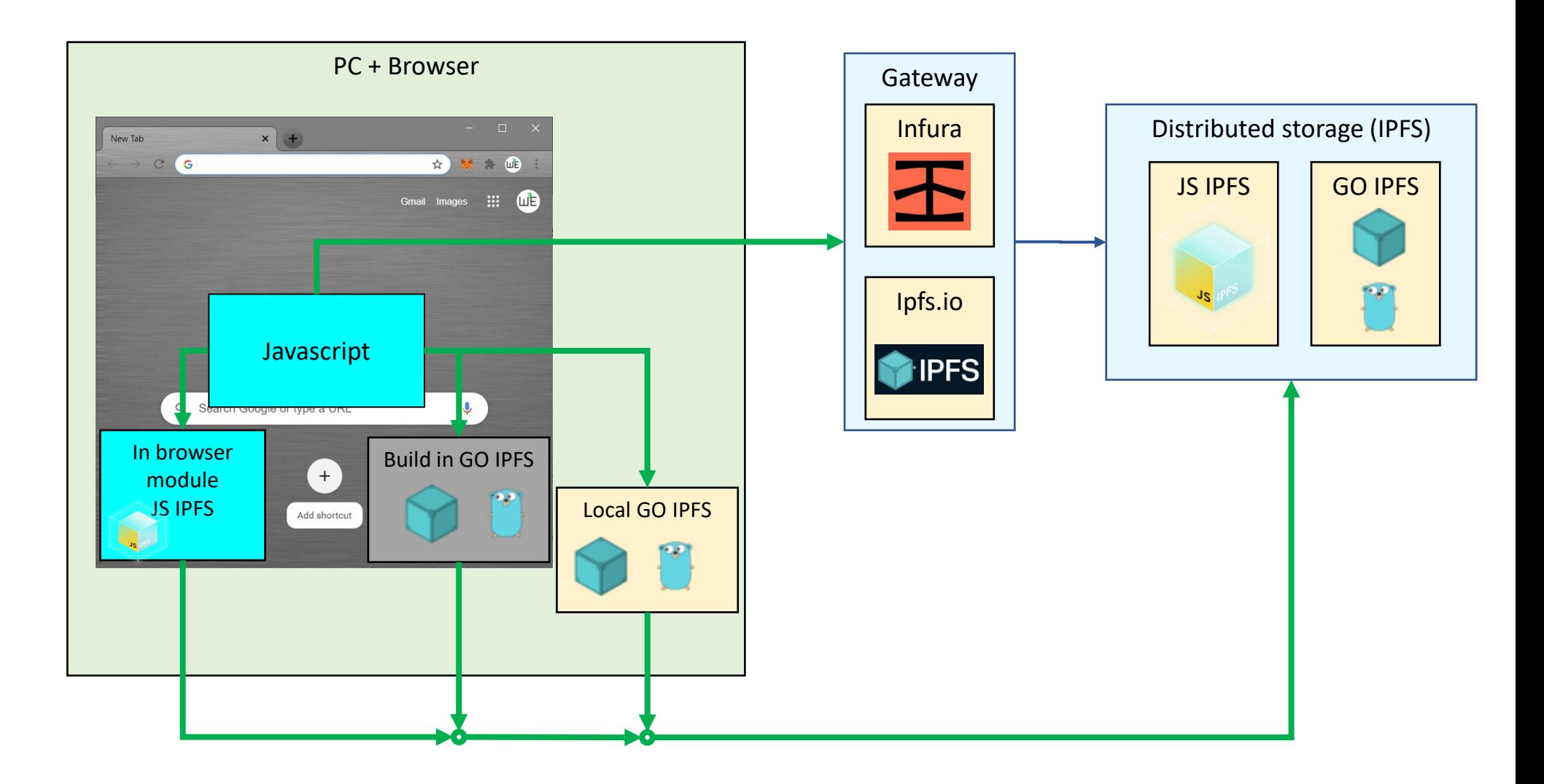

# PD-11.2 Content Identifiers (CIDs)

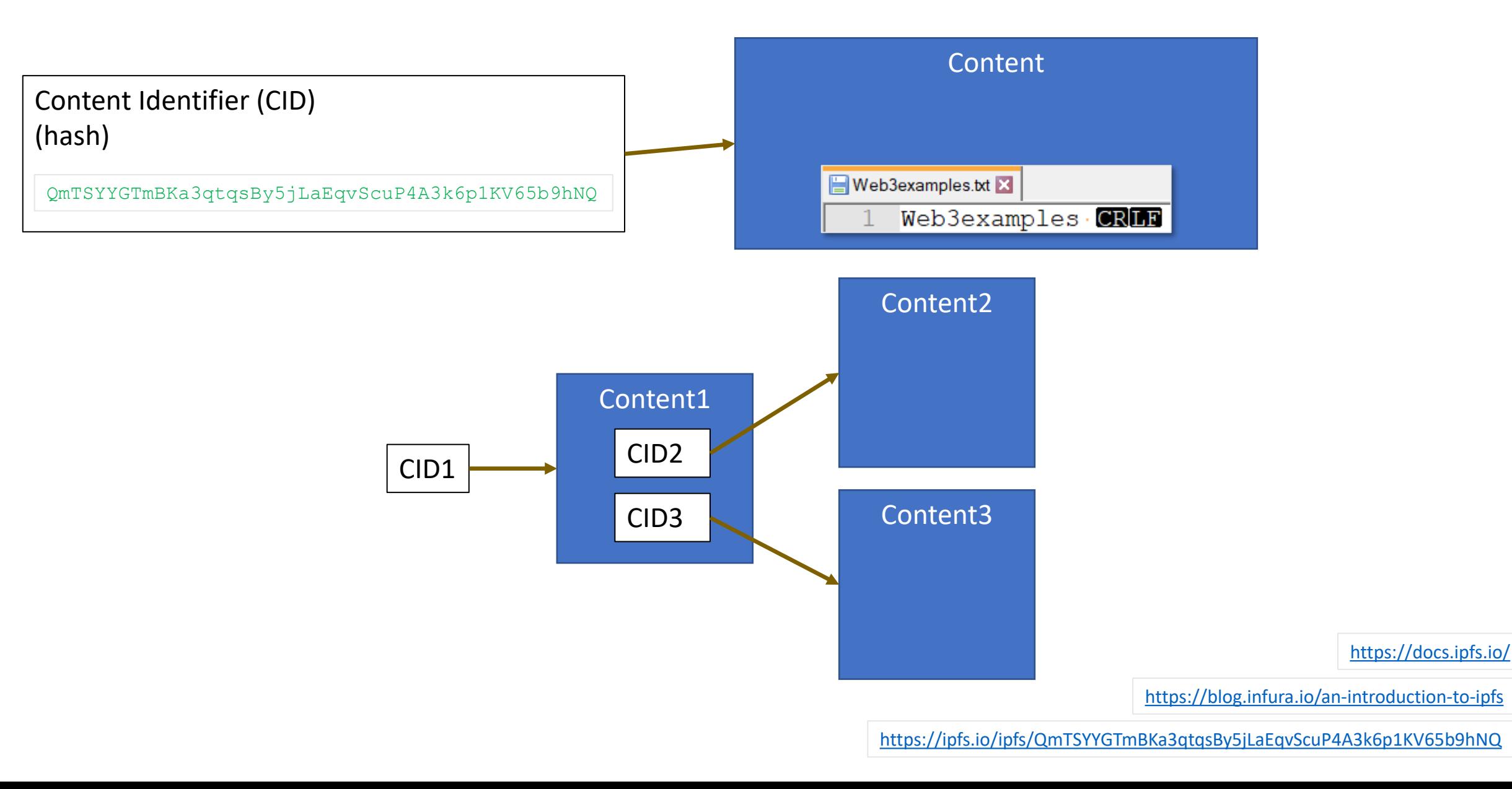

#### PD-11.3 IPFS Commmands - Grid – GO-IPFS

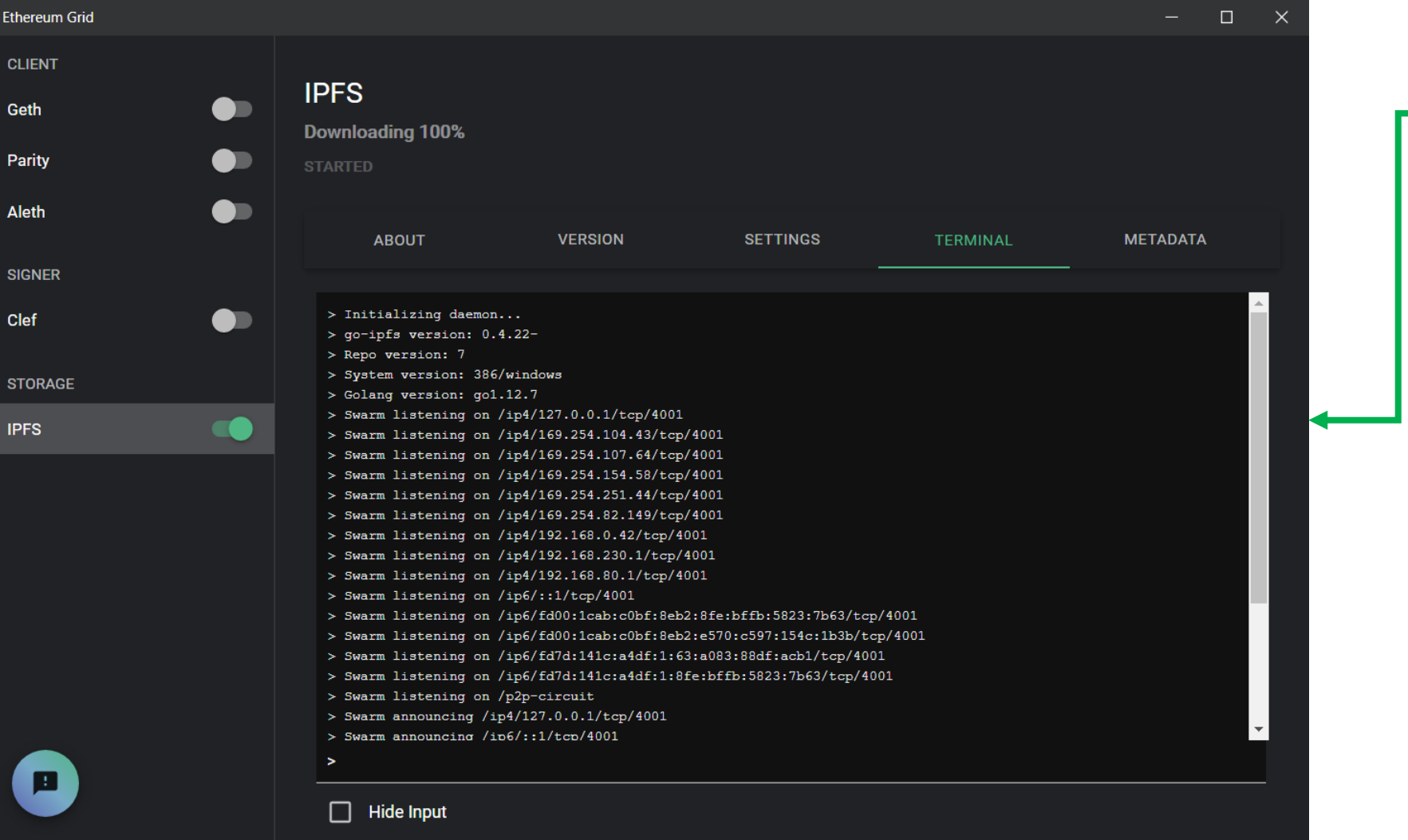

*IPFS.exe Location on windows:* %appdata%\grid\app\_cache\bin\bin\_ipfs

**D** IPFS

[https://grid.ethereum.org](https://grid.ethereum.org/)

<https://dist.ipfs.io/#go-ipfs>

### PD-11.3 RPC API via port 5001 - version

**>curl -X POST "http://127.0.0.1:5001/api/v0/version"**

{"Version":"0.7.0","Commit":"","Repo":"10","System":"386/windows","Golang":"go1.14.4"}

**>curl -X POST "http://127.0.0.1:5001/api/v0/stats/repo"**

{"RepoSize":52123001,"StorageMax":10000000000,"NumObjects":2691,"RepoPath":"C:\\...\\.ipfs","Version":"fs-repo@10"}

**> curl –X POST "http://127.0.0.1:5001/api/v0/add?pin=true" -H "Content-Type: multipart/form-data" -F file=@Web3examples.txt**

{"Name":"Web3examples.txt","Hash":"QmTSYYGTmBKa3qtqsBy5jLaEqvScuP4A3k6p1KV65b9hNQ","Size":"23"}

<https://web3examples.com/ipfs/rpc>

<https://docs.ipfs.io/reference/api/http/#api-v0-version>

#### PD-11.3 Gateway

**>curl http://127.0.0.1:8080/ipfs/QmTSYYGTmBKa3qtqsBy5jLaEqvScuP4A3k6p1KV65b9hNQ** Web3examples

#### PD-11.3 IPFS add & cat

> **echo Web3examples > Web3examples.txt**

#### > **ipfs add Web3examples.txt**

15 B / 15 B [=======] 100.00% added QmTSYYGTmBKa3qtqsBy5jLaEqvScuP4A3k6p1KV65b9hNQ Web3examples.txt 15 B / 15 B [=======] 100.00%

> **ipfs cat** QmTSYYGTmBKa3qtqsBy5jLaEqvScuP4A3k6p1KV65b9hNQ Web3examples

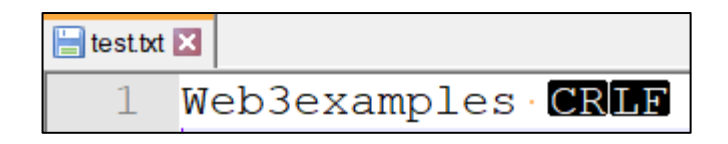

#### PD-11.4 Gateways - access via gateway

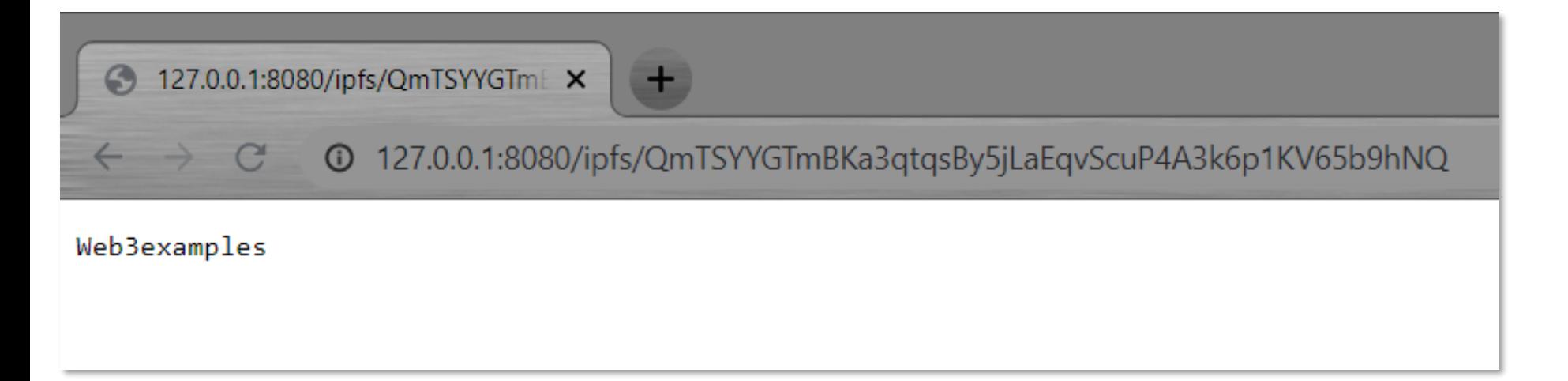

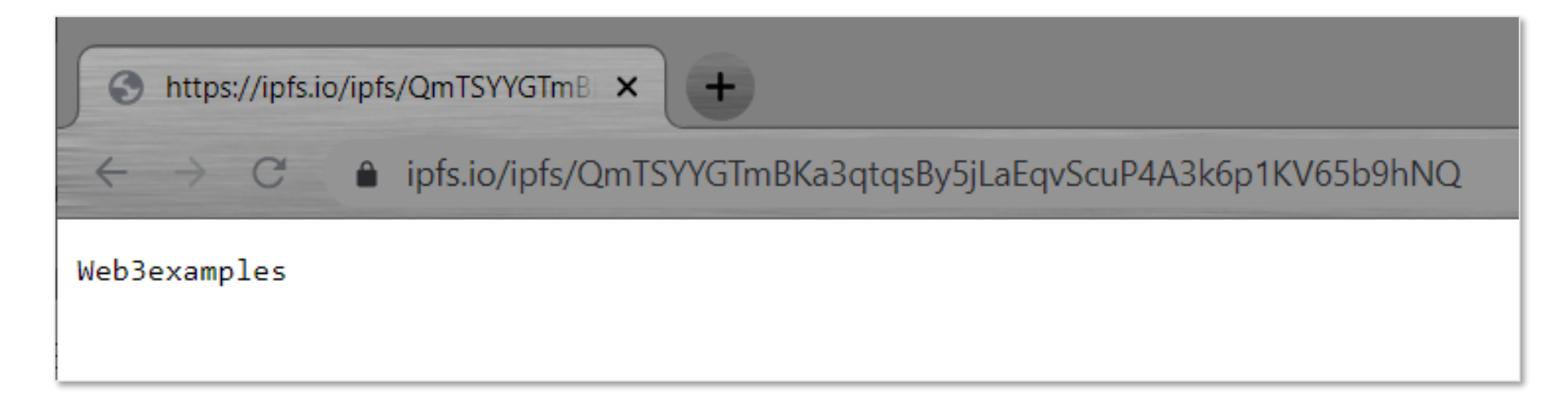

<http://127.0.0.1:8080/ipfs/QmTSYYGTmBKa3qtqsBy5jLaEqvScuP4A3k6p1KV65b9hNQ>

#### PD-11.4 List of IPFS Gateways

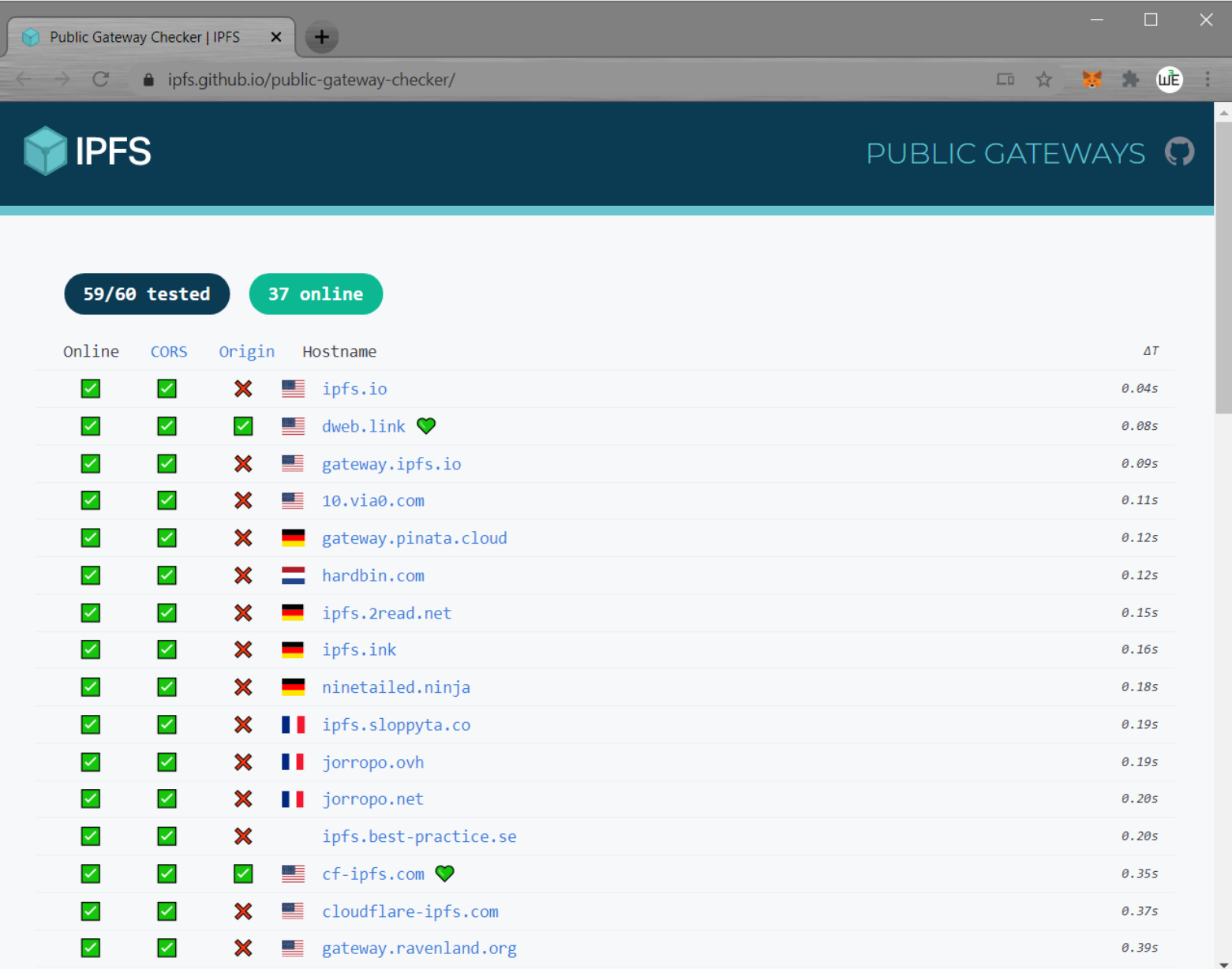

<https://ipfs.github.io/public-gateway-checker/>

#### PD-11.4 Access via gateway in website

cat\_txt\_gtw.html X

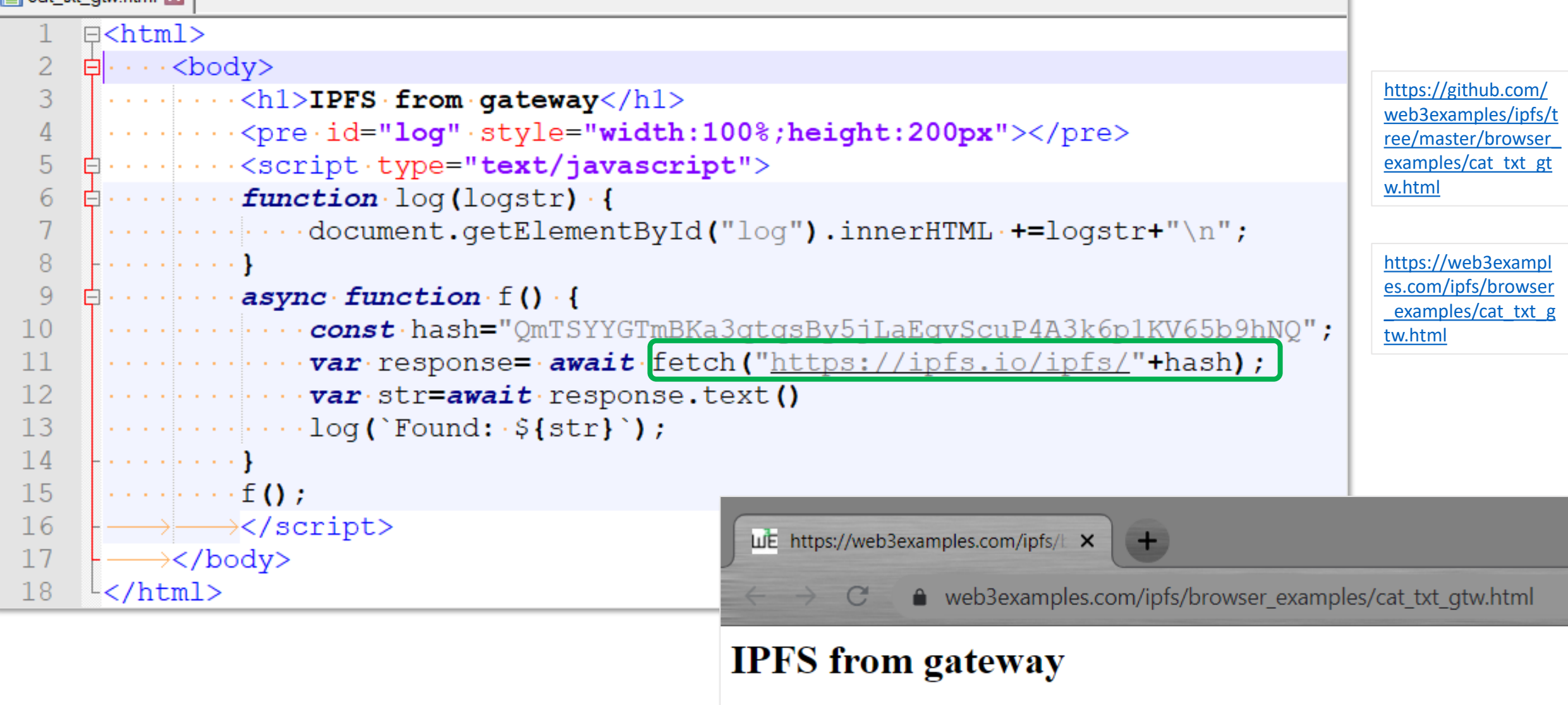

Found: Web3examples

# PD-11.5 Javascript library: ipfs-http-client local

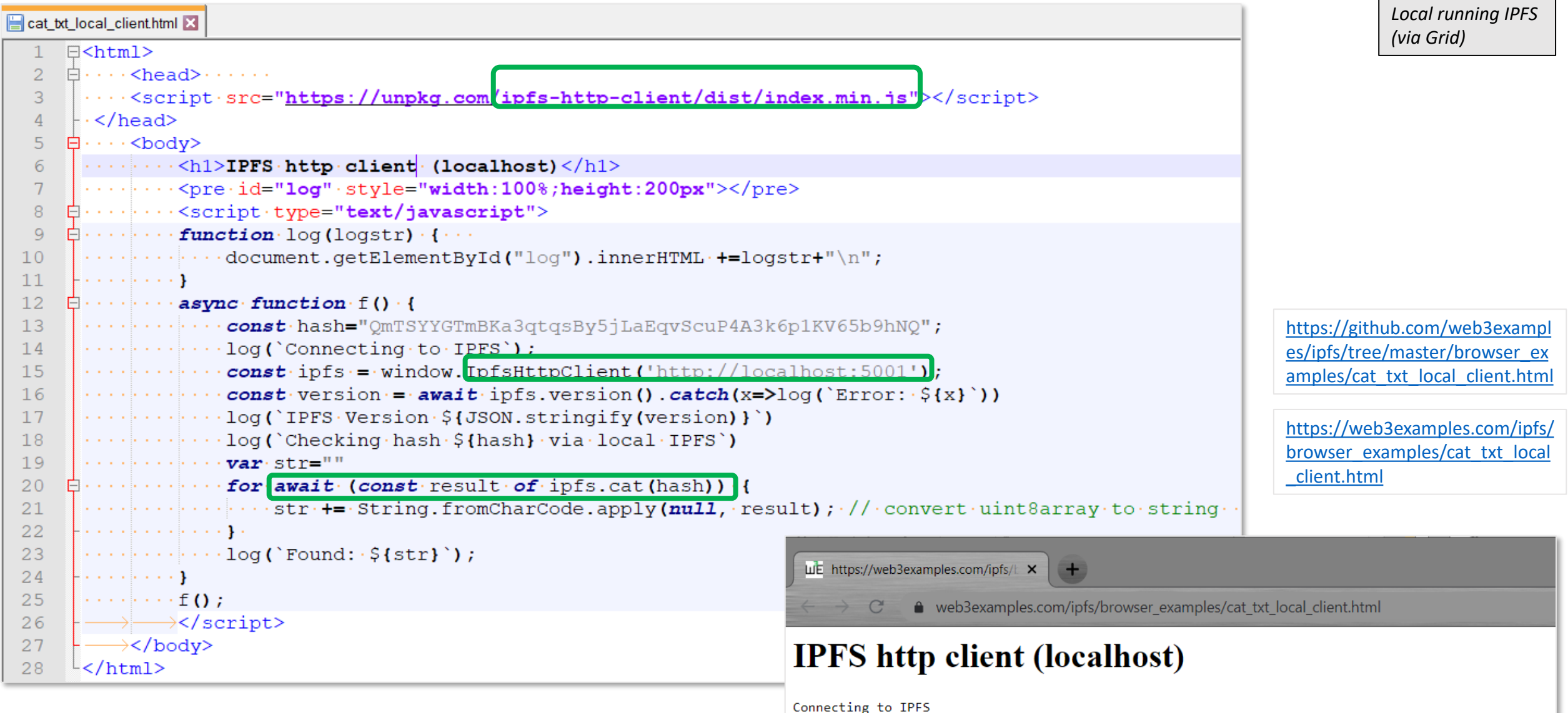

Found: Web3examples

IPFS Version {"version":"0.7.0","commit":"","repo":"10","system":"386/windows","golang":"go1.14.4"}

Checking hash QmTSYYGTmBKa3qtqsBy5jLaEqvScuP4A3k6p1KV65b9hNQ via local IPFS

<https://github.com/ipfs/js-ipfs/tree/master/packages/ipfs-http-client>

# PD-11.5 Javascript library: ipfs-http-client Infura

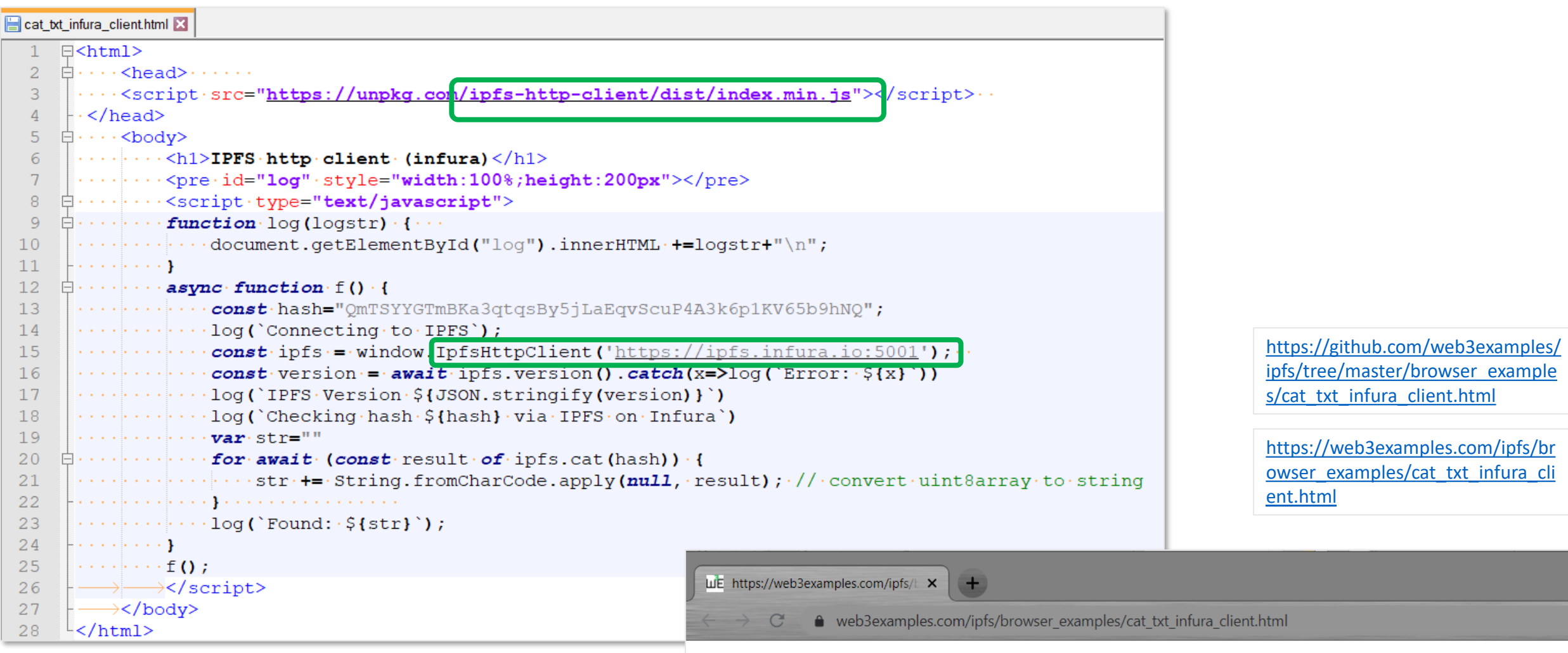

#### **IPFS** http client (infura)

Connecting to IPFS

IPFS Version {"version":"0.7.0","commit":"db62f0e34-dirty","repo":"10","system":"amd64/linux","golang":"go1.14.9"} Checking hash QmTSYYGTmBKa3qtqsBy5jLaEqvScuP4A3k6p1KV65b9hNQ via IPFS on Infura Found: Web3examples

#### PD-11.6 IPFS running in browser

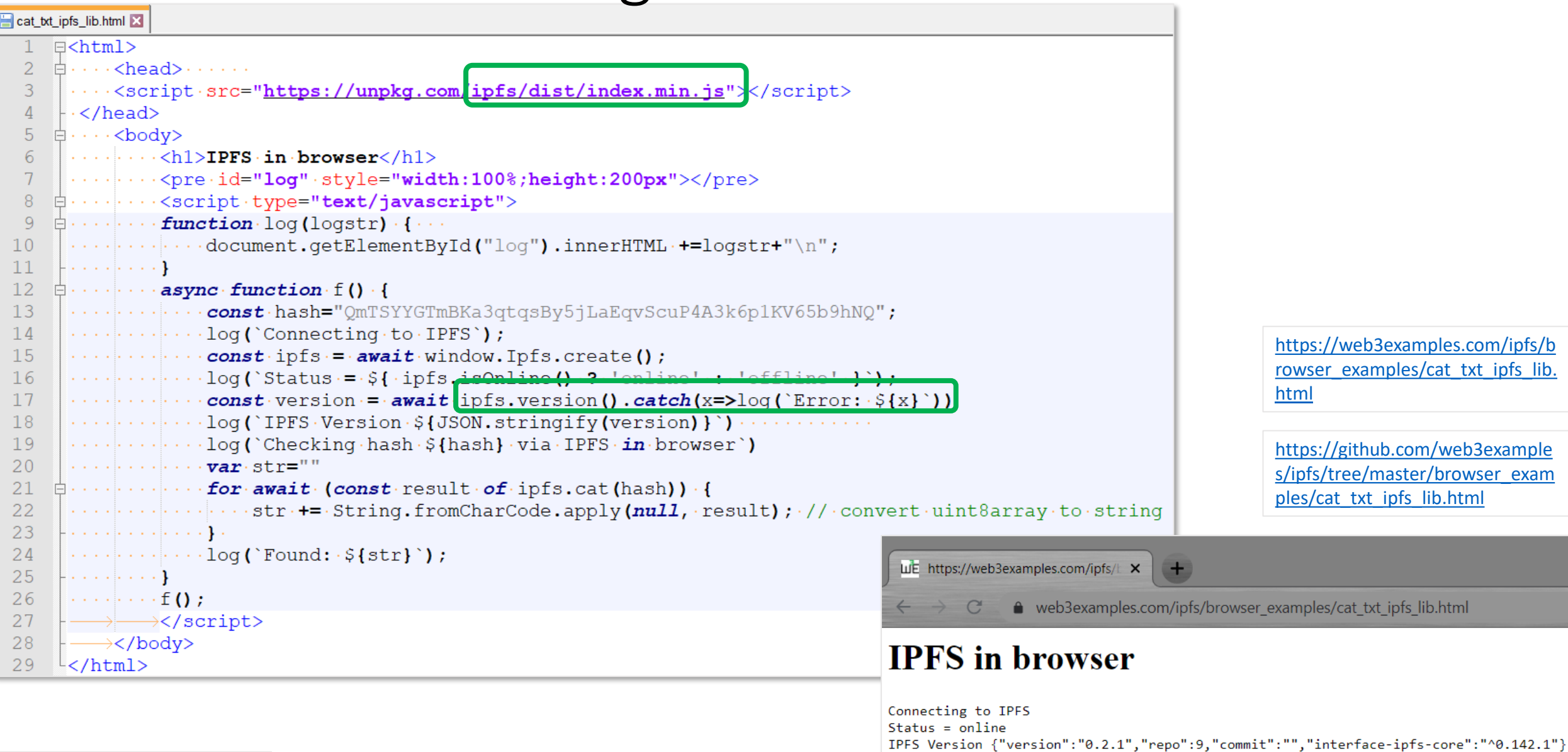

Checking hash QmTSYYGTmBKa3qtqsBy5jLaEqvScuP4A3k6p1KV65b9hNQ via IPFS in browser

Found: Web3examples

# PD-11.6 IPFS running in browser

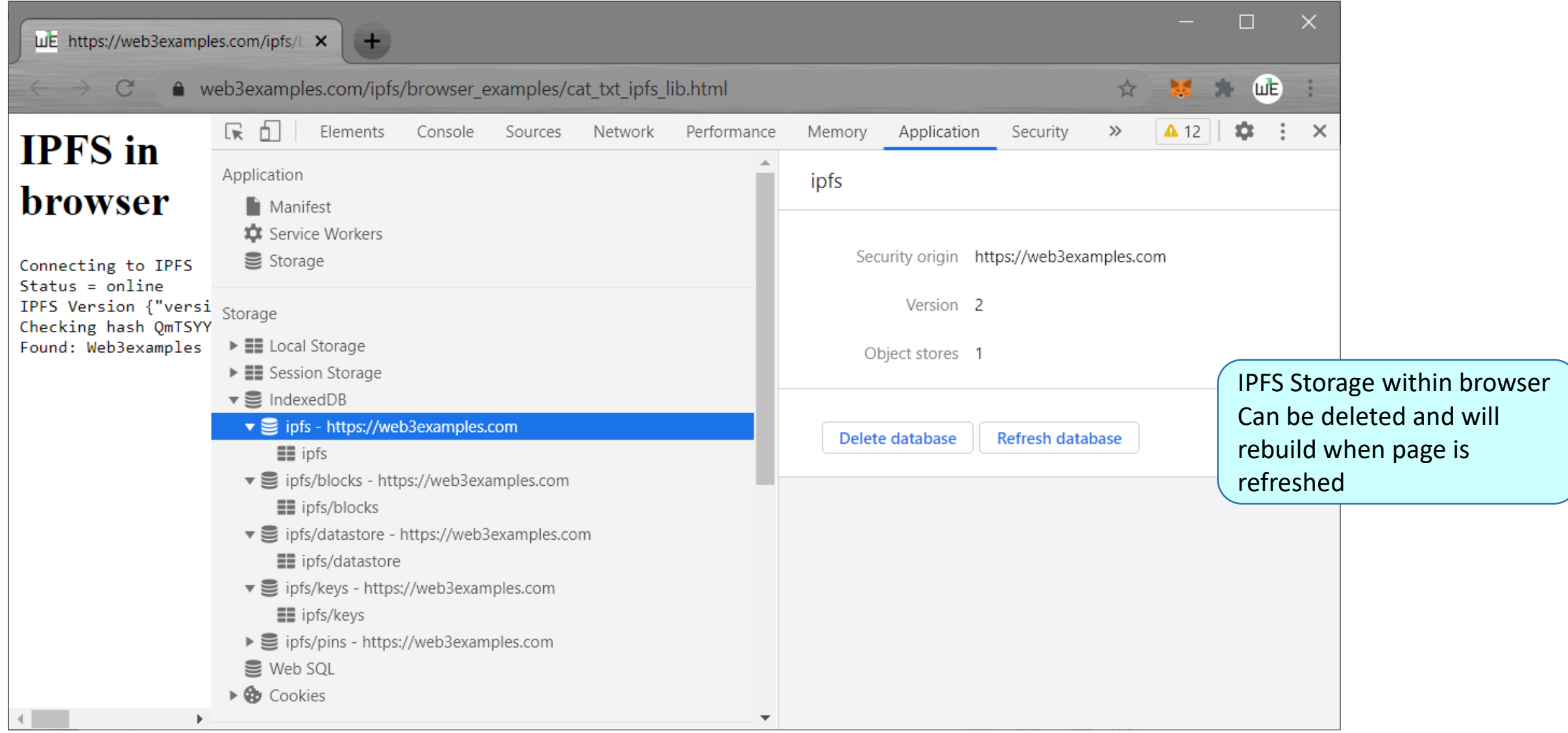

#### PD-11.7 RPC Add & pin via Infura

>**curl "https://ipfs.infura.io:5001/api/v0/add?pin=true" -X POST -H "Content-Type: multipart/form-data" -F [file=@Web3examples.txt](mailto:file=@Web3examples.txt)**

{"Name":"Web3examples.txt","Hash":"QmTSYYGTmBKa3qtqsBy5jLaEqvScuP4A3k6p1KV65b9hNQ", "Size":"23"}

[https://github.com/web3examples/ipfs/blob/master/rpc/curl\\_add\\_infura.cmd](https://github.com/web3examples/ipfs/blob/master/rpc/curl_add_infura.cmd)

# PD-11.7 Add & Pin via website on Infura

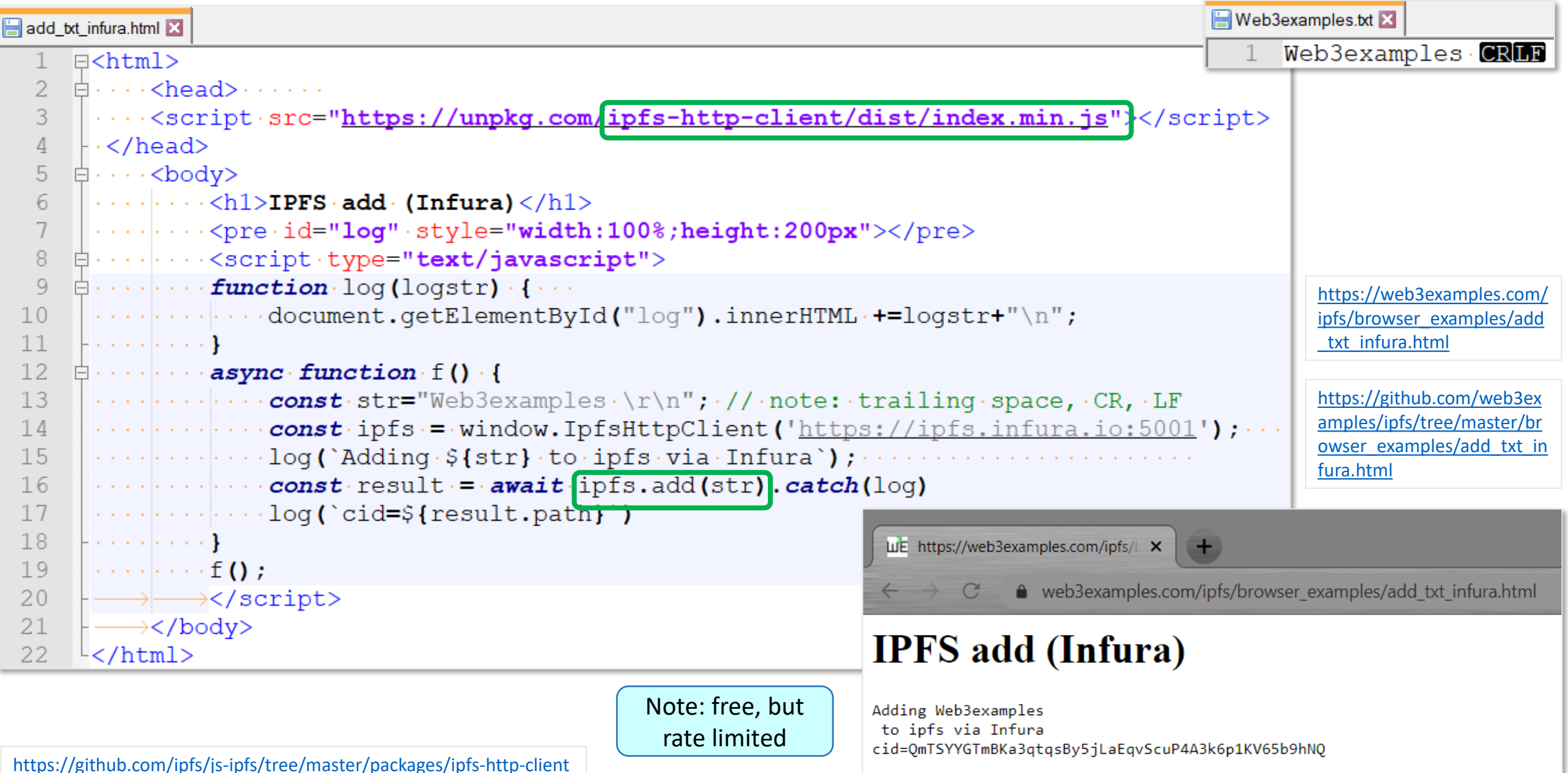

#### PD-11.8 Get image via Gateway

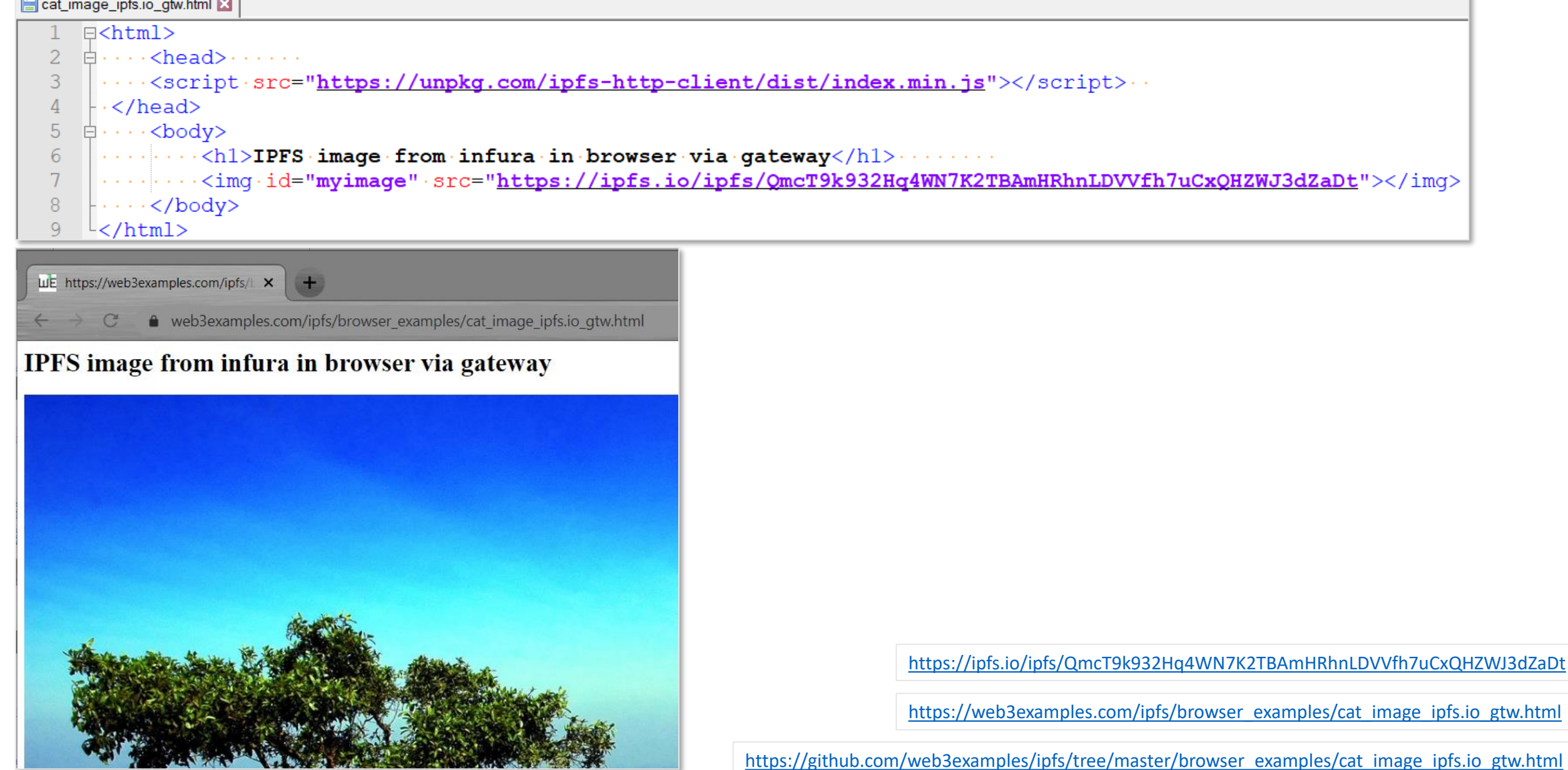

## PD-11.8 Get image via infura & javascript library

#### $\Box$  cat image infura clienthtml  $\Box$

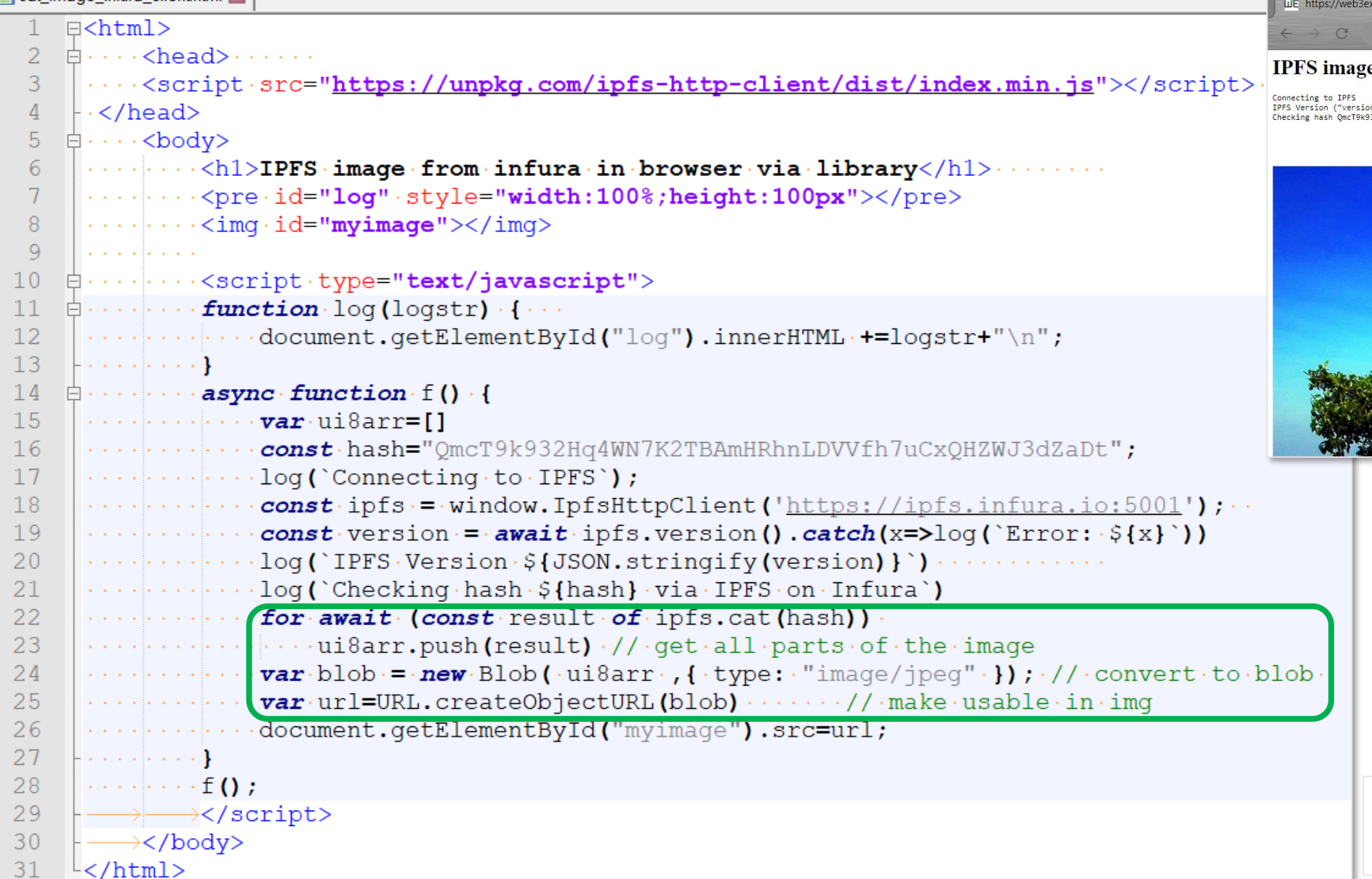

 $x$ amples.com/ipfs/ $\vert x \vert$ 

web3examples.com/ipfs/browser\_examples/cat\_image\_infura\_client.html

#### e from infura in browser via library

,<br>pn":"0.7.0","commit":"db62f0e34-dirty","repo":"10","system":"amd64/linux","golang":"go1.14.9"}<br>}32Hq4WN7K2TBAmHRhnLDVVfh7uCxQHZWJ3dZaDt via IPFS on Infura

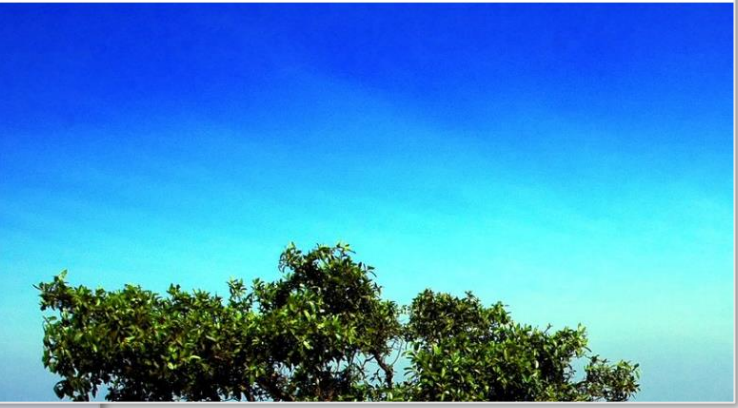

https://web3examples.com/ipfs/bro [wser\\_examples/cat\\_image\\_infura\\_cli](https://web3examples.com/ipfs/browser_examples/cat_image_infura_client.html) ent.html

https://github.com/web3examples/ipfs/tree/ [master/browser\\_examples/cat\\_image\\_infura](https://github.com/web3examples/ipfs/tree/master/browser_examples/cat_image_infura_client.html) \_client.html

#### PD-11.9 Host website on IPFS **>ipfs add -r mini/** 806 B / ? added Qmd582iEf1NbGstZ5adY41na6KYPztGd8pZ4EfCzdcLQCj mini/images/logo.png 1007 B / ? added QmX7PzcFKq8Gd5jSbdvs2THeWR3p91dBPfDZUxAf5hKPFs mini/index.html 1007 B / ? added Qmb86U2bQXy7ytfnVZ1XoC8Z6LRp6XGi1AWYM6JCjztCyd mini/images 1007 B / 1007 B [=] 100.00% https://ipfs.io/ipfs/QmYwjdfP3AN X + added QmYwjdfP3AMHSxqT6RT3QWxy7Jw1j2mKxFfCweQAfMJ1wS mini ipfs.io/ipfs/QmYwjdfP3AMHSxqT6RT3QWxy7Jw1j2mKxFfCweQAfMJ 1007 B / 1007 B [==] 100.00% Mini website, hosted on IPFS **>ipfs dag get QmYwjdfP3AMHSxqT6RT3QWxy7Jw1j2mKxFfCweQAfMJ1wS**  { "data": "CAE=", "links": [ { "Cid": {"/": "Qmb86U2bQXy7ytfnVZ1XoC8Z6LRp6XGi1AWYM6JCjztCyd"}, "Name": "images", "Size": 872 }, { "Cid": {"/": "QmX7PzcFKq8Gd5jSbdvs2THeWR3p91dBPfDZUxAf5hKPFs"}, "Name": "index.html", "Size": 212 [https://web3examples.com/ipfs/site\\_on\\_ipfs/mini](https://web3examples.com/ipfs/site_on_ipfs/mini) }]} **> ipfs dag get Qmb86U2bQXy7ytfnVZ1XoC8Z6LRp6XGi1AWYM6JCjztCyd** <https://github.com/ipfs-shipyard/ipfs-deploy> { "data": "CAE=", <https://simpleaswater.com/hosting-website-using-ipfs/> "links": [ { "Cid": {"/": "Qmd582iEf1NbGstZ5adY41na6KYPztGd8pZ4EfCzdcLQCj"}, [http://localhost:8080/ipfs/QmYwjdfP3AMHS](http://localhost:8080/ipfs/QmYwjdfP3AMHSxqT6RT3QWxy7Jw1j2mKxFfCweQAfMJ1wS/)

"Name": "logo.png",

```
"Size": 817
```
}]}

<https://ipfs.io/ipfs/QmYwjdfP3AMHSxqT6RT3QWxy7Jw1j2mKxFfCweQAfMJ1wS/>

xqT6RT3QWxy7Jw1j2mKxFfCweQAfMJ1wS/

#### PD-11.9 Host website on IPFS: Koios site

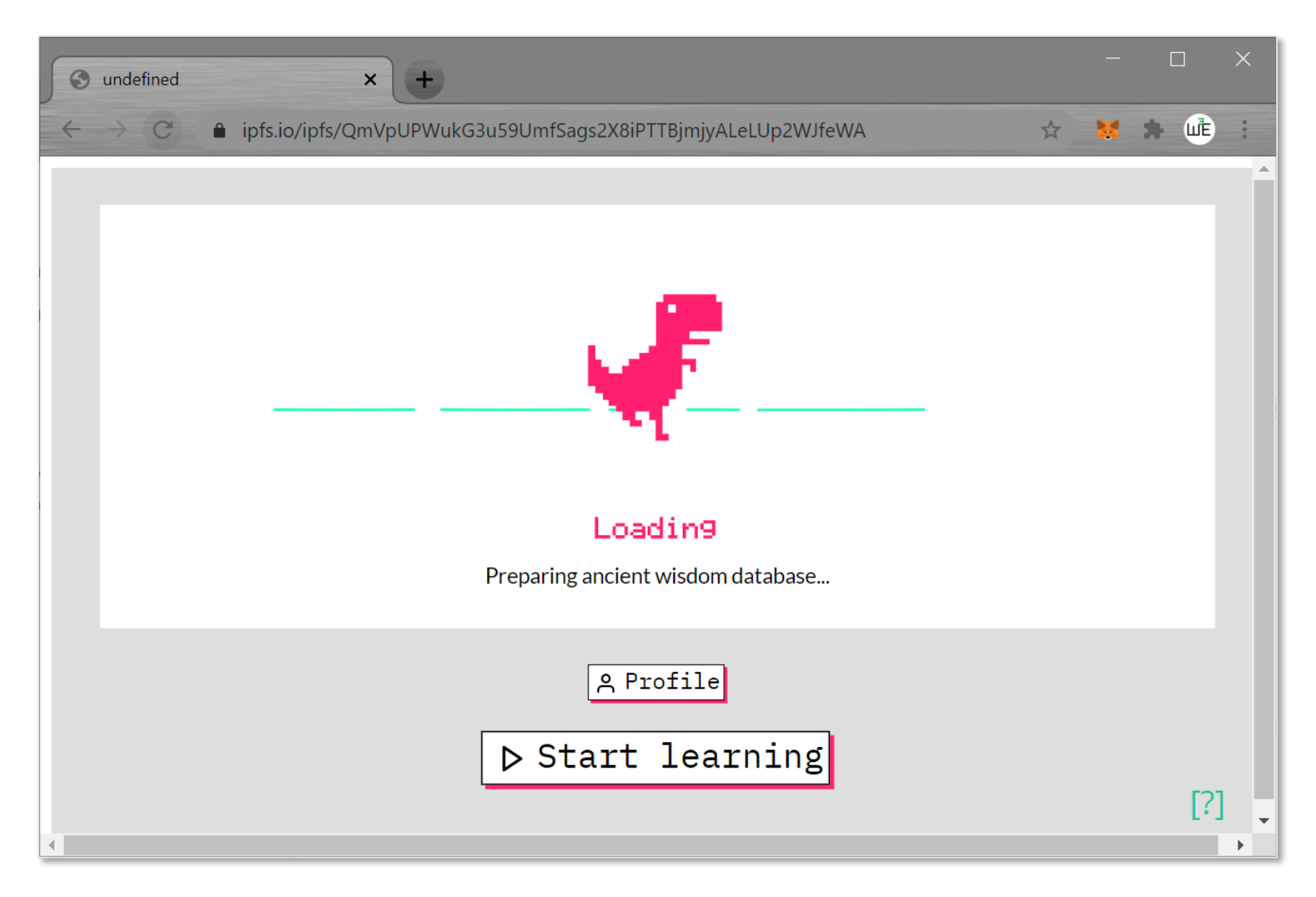

#### PD-11.10 References: IPNS

https://ipfs.io/ipns/k2k4r8pkzbkq X

**> ipfs name publish QmYwjdfP3AMHSxqT6RT3QWxy7Jw1j2mKxFfCweQAfMJ1wS**

Published to k2k4r8pkzbkqce4lsafe7qlpylhzmkzari9xs2lryb5v3dl1e16ugf4q: /ipfs/QmYwjdfP3AMHSxqT6RT3QWxy7Jw1j2mKxFfCweQAfMJ1wS

■ ipfs.io/ipns/k2k4r8pkzbkgce4lsafe7qlpylhzmkzari9xs2lryb5v3dl1e16ugf4g/

#### Mini website, hosted on IPFS

Notes: slow  $\sim$  1 minute for first load

Have to republish every 12 hours

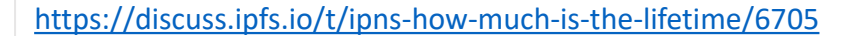

<https://ipfs.io/ipfs/QmYwjdfP3AMHSxqT6RT3QWxy7Jw1j2mKxFfCweQAfMJ1wS/>

<https://ipfs.io/ipns/k2k4r8pkzbkqce4lsafe7qlpylhzmkzari9xs2lryb5v3dl1e16ugf4q>

## PD-11.10 References: IPNS + dnslink

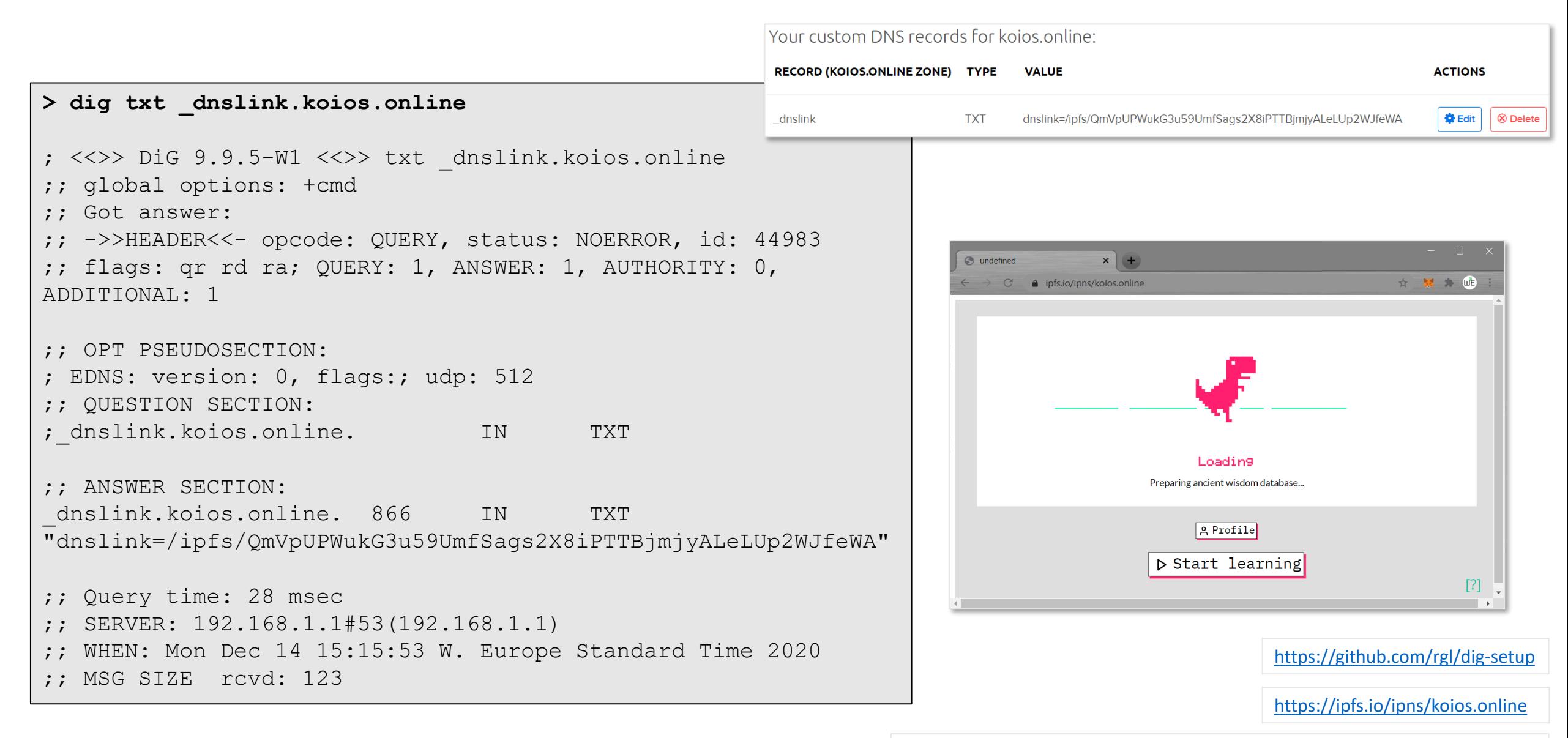

<https://ipfs.io/ipfs/QmVpUPWukG3u59UmfSags2X8iPTTBjmjyALeLUp2WJfeWA>

#### PD-11.11 Paid services: Pinning services

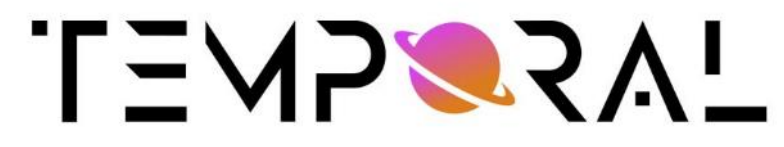

Enterprise IPFS Platform

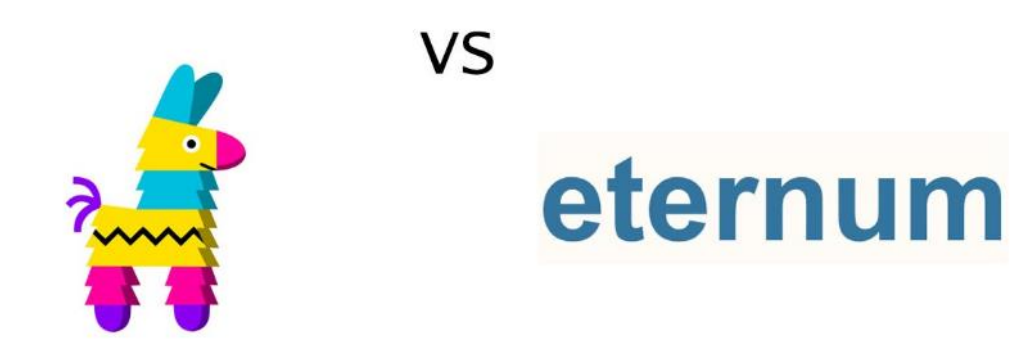

<https://ipfs.github.io/public-gateway-checker/>

[https://pinata.cloud](https://pinata.cloud/)

[https://temporal.cloud](https://temporal.cloud/)

[https://www.eternum.io](https://www.eternum.io/)

<https://docs.ipfs.io/concepts/persistence>

<https://medium.com/temporal-cloud/comparing-ipfs-pinning-services-pricing-functionality-temporal-eternum-pinata-d38b87a279d8>

#### PD-11.11 Paid services: Incentivized storage

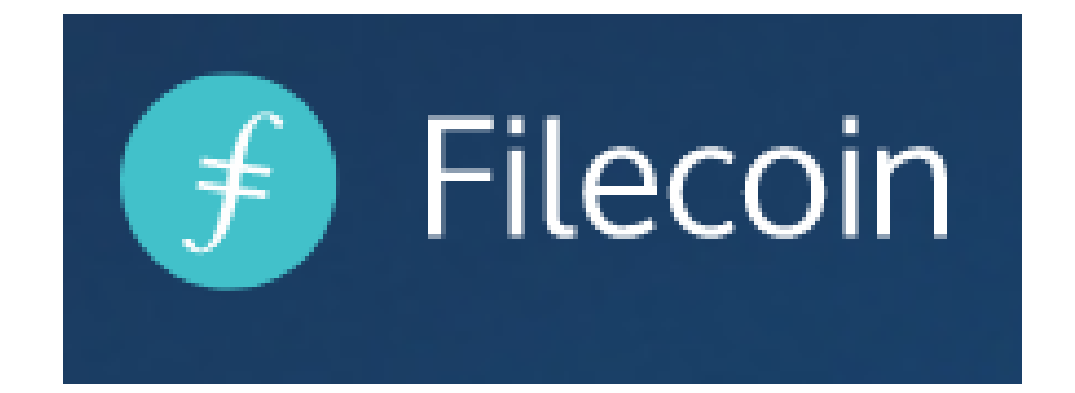

<https://docs.filecoin.io/build/filecoin-pinning-services>

[https://filecoin.io](https://filecoin.io/)

[https://www.datprotocol.com](https://www.datprotocol.com/)

<https://liquidapps.io/>

[https://storj.io](https://storj.io/)

[https://sia.tech](https://sia.tech/)

[https://swarm.ethereum.org](https://swarm.ethereum.org/)

#### PD-11.12 Browser support

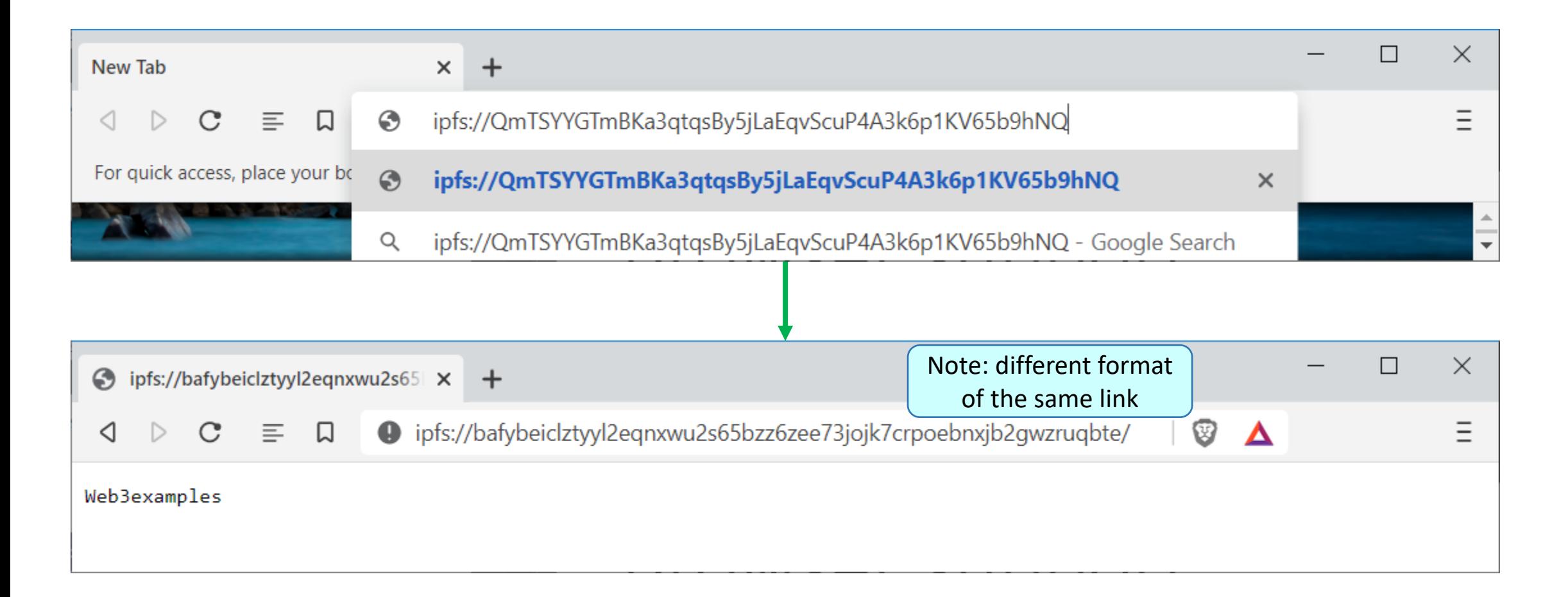

[ipfs://QmTSYYGTmBKa3qtqsBy5jLaEqvScuP4A3k6p1KV65b9hNQ](ipfs://QmTSYYGTmBKa3qtqsBy5jLaEqvScuP4A3k6p1KV65b9hNQ/)

[https://www.reddit.com/r/BATProject/comments/k5izey/ipfs\\_support\\_lands\\_in\\_brave\\_browser\\_on\\_the/](https://www.reddit.com/r/BATProject/comments/k5izey/ipfs_support_lands_in_brave_browser_on_the/)

# PD-11.13 Encryption for IPFS

Currently in rapid development

<https://peergos.org/>

<https://pypi.org/project/nucypher-ipfs/>

<https://docs.textile.io/buckets/#encryption>

<https://www.memoryandthought.me/golang,/ipfs/2020/09/04/dag-jose-project.html>

<https://github.com/ceramicnetwork/js-dag-jose>

#### PD-11.14 Access IPFS via Oracle

provable\_ipfs.sol X

```
pragma solidity >= 0.5.0 < 0.6.0;
 \mathbf{1}2
     \text{import "qithub.com/provable-things/ethereum-api/provableAPI.sol";}3
     contract RandomExample is usingProvable {
 \overline{4}string public result;
         bytes32 public queryId;
 5
 6
 7
         function callback (bytes32 queryId,
             string memory result, bytes memory proof ) public {
 8
             require (msg. sender == provable cbAddress());
 9
                  result = result;101112function GetIPFS() public {
13queryId=provable query("IPFS",
14"QmTSYYGTmBKa3qtqsBy5jLaEqvScuP4A3k6p1KV65b9hNQ");
15
16
                     result
                        0: string: Web3examples
```